# <span id="page-0-0"></span>Fra Python til Java, del 2

- Hvordan kjøre Java?
	- På Ifis maskiner
	- På egen maskin
- Et eksempel
	- Array-er
	- For-setninger
	- Lesing og skriving
	- Metoder
	- Biblioteket

<span id="page-1-0"></span>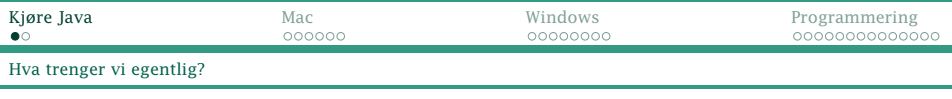

# Å kjøre Java

For å kunne lage og kjøre et Java-program trenger vi:

- et redigeringsprogram for programkode
	- Anbefalt Atom, Emacs, TextPad og lignende. Bruk gjerne den samme som du brukte til Python i IN1000.
	- Frarådes Eclipse, NetBeans og andre utviklingsmiljøer.
- **•** Programmet **javac** som kan oversette Java-programmer til class-filer.
- **Programmet java** som kan kjøre class-filer.

<span id="page-2-0"></span>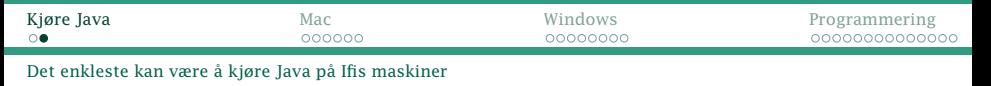

# Kjøre Java på Ifis maskiner

På Ifis maskiner finnes det du trenger.

## Hjemmefra

Du kan logge deg inn på en Ifi-maskin hjemmefra:

- Mac: Bruk ssh *navn*@login.ifi.uio.no i et terminalvindu.
- Windows: Bruk Remote Desktop til windows.ifi.uio.no.

For å overføre filer anbefales Cyberduck (<https://cyberduck.io/>).

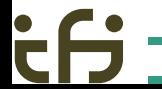

<span id="page-3-0"></span>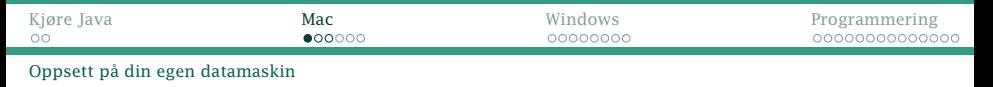

## Java på egen maskin

Det er ganske enkelt å få Java på sin egen maskin.

## Versjon

Vi bruker Java 8 i IN1010. (Versjon 9 og 10 er også OK, men unngå versjon 11.)

# Start med å sjekke maskinen din

Det kan hende du har Java på din maskin allerede. Start et kommandovindu og skriv kommandoene

- \$ java -version
- \$ javac -version

Hvis begge programmene finnes, og de angir samme versjon av Java, og versjonen er 8, 9 eller 10, er alt i orden.

Hvis bare ett av de to finnes, eller versjonen ikke er 8–10, *må* du fjerne det/dem.

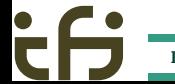

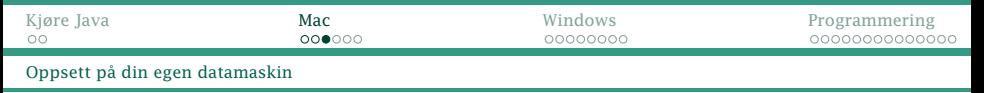

# Gamle Java-versjoner

Mange har java (men ikke javac) installert uten å vite om det. Det er fordi mange nettsider krevde Java tidligere:

BankID med Java var ikke helt vellykket:

- Oracle hadde nettopp kjøpt SUN.
- Det var mange småfeil og stadig nye versjoner.
- Nettlesere la inn mange sikkerhetsrestriksjoner.
- Apple sperret Java i Safari og Google i Chrome.

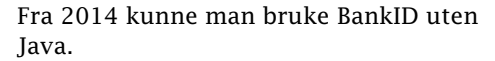

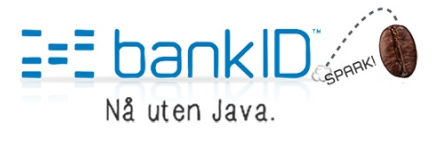

<span id="page-6-0"></span>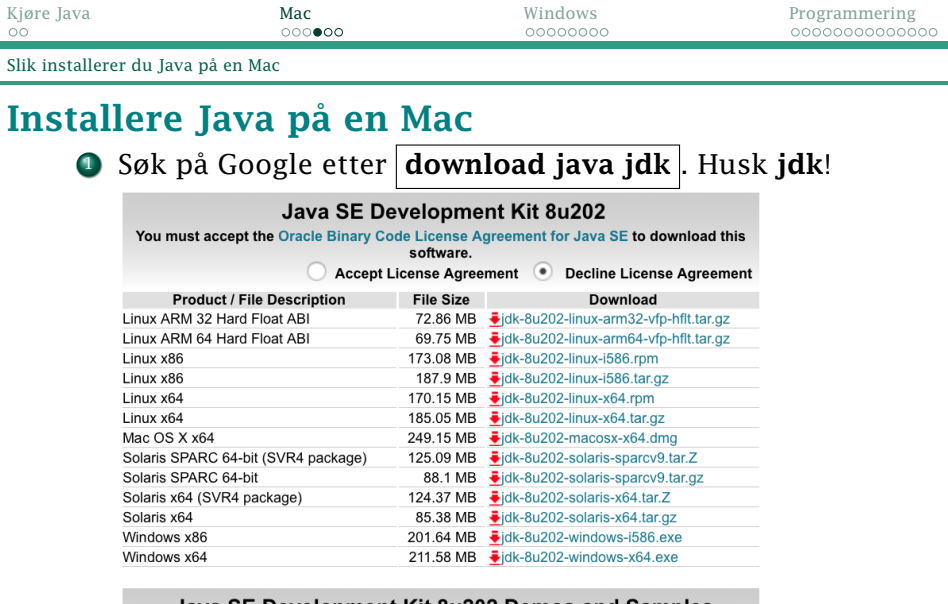

Java SE Development Kit 8u202 Demos and Samples

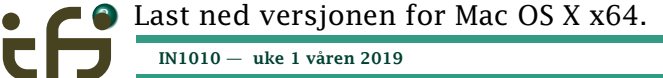

[IN1010 — uke 1 våren 2019](#page-0-0) *Dag Langmyhr*

۰

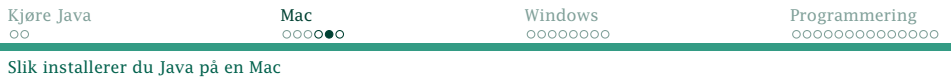

## <sup>3</sup> Dobbeltklikk på

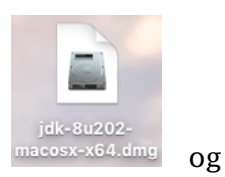

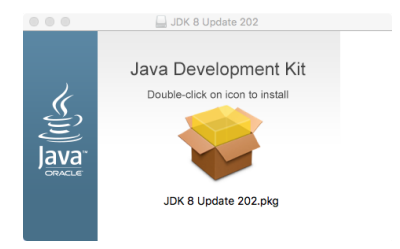

### . . . og det var det.

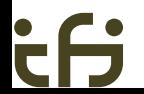

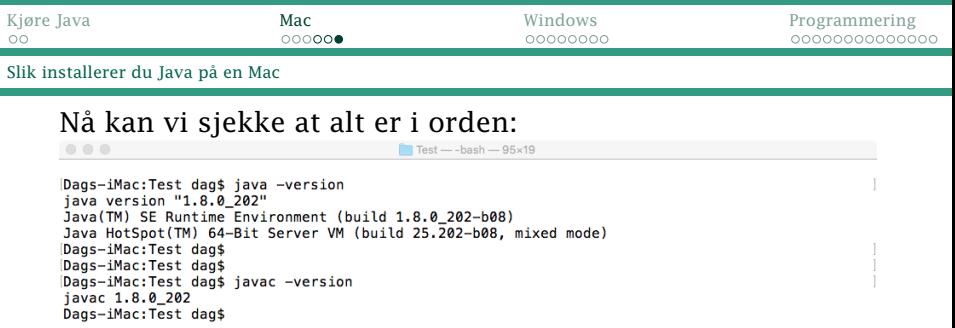

### og vi kan kompilere og kjøre vårt første Java-program:

 $\Gamma$  Test - - bash - 95 $\times$ 19

Dags-iMac: Test dag\$ javac Hallo.java Dags-iMac: Test dag\$ java Hallo Hallo, alle sammen! Dags-iMac: Test dag\$

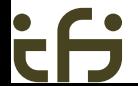

۰

<span id="page-9-0"></span>[Og slik installerer du Java på en Windows-maskin](#page-9-0)

# Sjekk først hva som er installert

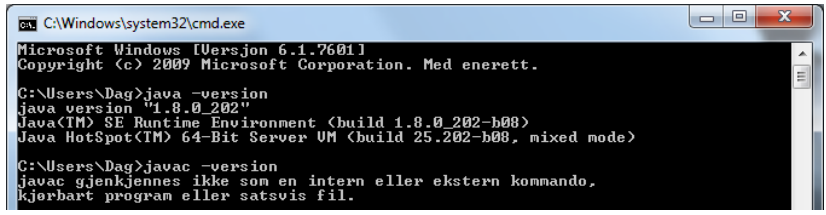

Her finnes kun java men ikke javac. Da må java avinstalleres.

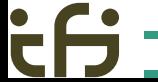

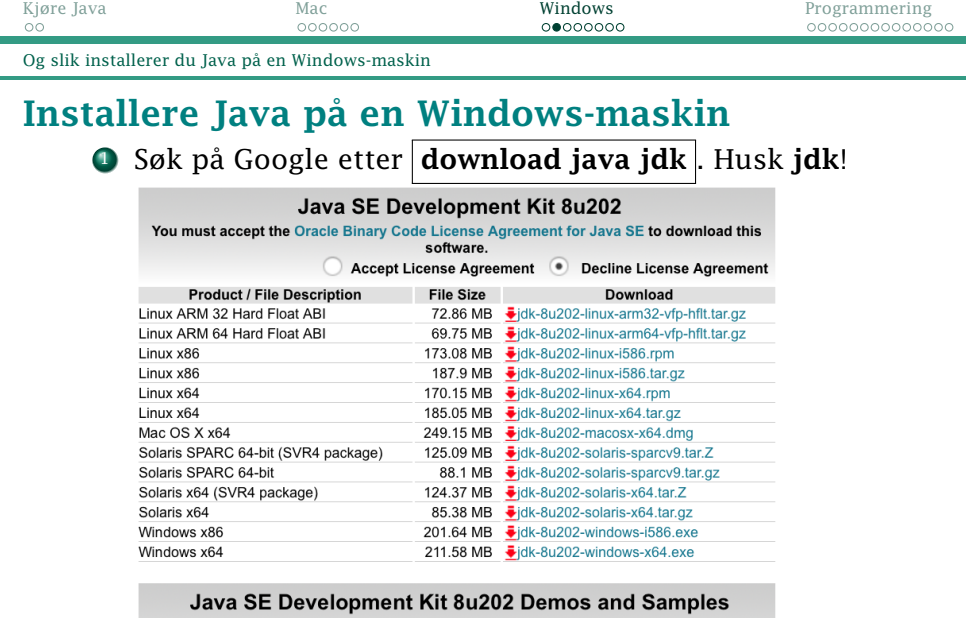

<sup>2</sup> Last ned versjonen for Windows x64.

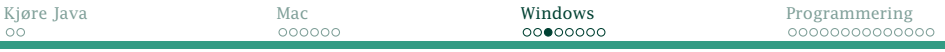

[Og slik installerer du Java på en Windows-maskin](#page-9-0)

# Men det går ikke alltid glatt!

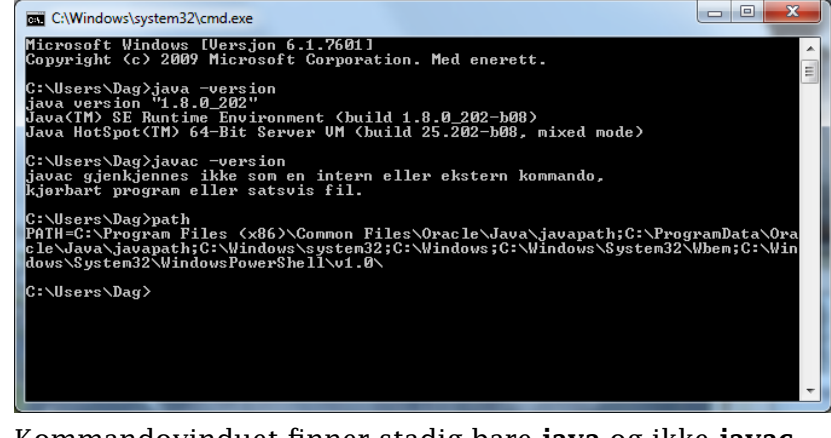

Kommandovinduet finner stadig bare java og ikke javac. Noe må være galt, for eksempel PATH.

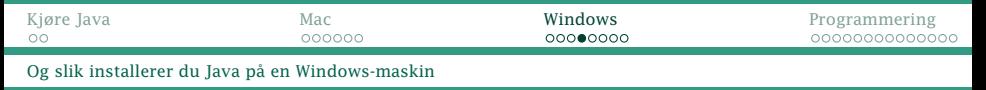

## Hva er *PATH*?

Alle kommandotolkere har definert en PATH som er en liste over hvilke mapper som inneholder nyttige programmer.

Vår tidligere java inkluderte programmet i PATH, men avinstalleringen klarte ikke å fjerne den! Da må vi fikse dette selv.

**1** Finn hvor programmet **javac** befinner seg:

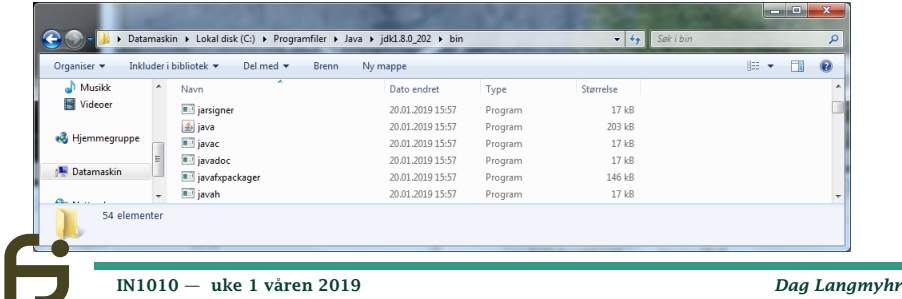

[Og slik installerer du Java på en Windows-maskin](#page-9-0)

### Finn kontrollpanelet for systemet:

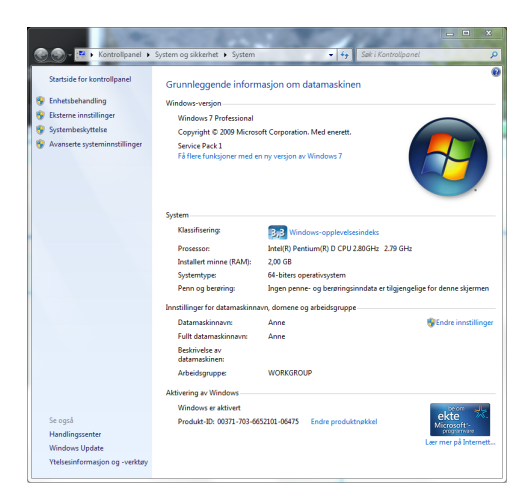

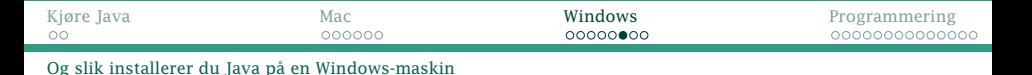

### Velg «Avanserte systeminnstillinger»:

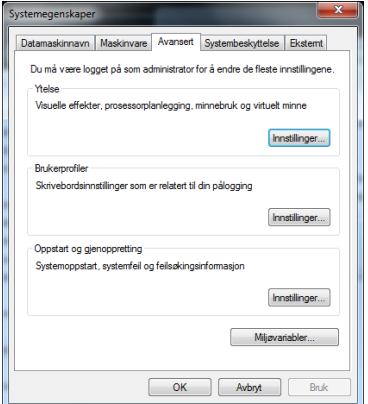

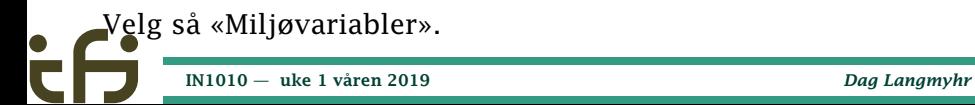

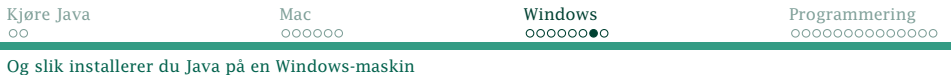

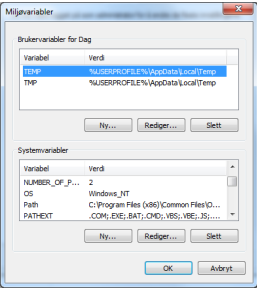

## Velg «Path» og «Rediger».

 $\bullet$ 

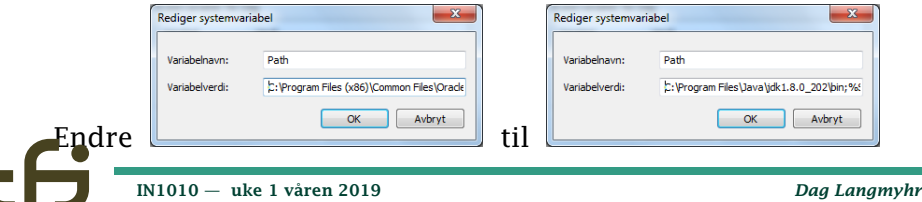

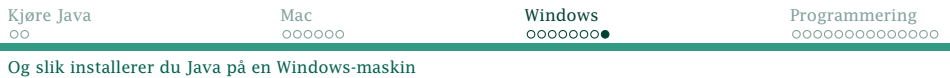

### Nå til sist går det bra:

 $\Box$ e  $\overline{\mathbf{x}}$ **DET** C:\Windows\system32\cmd.exe 20.01.2019  $\overline{CDIR}$ **Searches**  $10:41$ 20.01.2019  $10:41$  $\langle \overline{D} \overline{T} \overline{R} \rangle$ **Uideos**  $\overline{1}$  fil(en) 8 196 hute  $16$  manne $(r)$ 98 358 329 344 byte ledig C:\Users\Dag>cd Documents C:\Users\Dag\Documents>dir Jolumet i stasjon C er uten navn.<br>Uolumet i stasjon C er uten navn.<br>Uolumserienummeret er E8A2-BBFB Innhold i C:\Users\Dag\Documents 20.01.2019 16:05  $\langle DIR \rangle$ 20.01.2019 16:05  $\langle DIR \rangle$ 20.01.2019  $16:02$ 142 HelloWorld.java  $1$  fil(er) 142 byte 2 mappe $\langle r \rangle$ 98 358 329 344 byte ledig C:\Users\Dag\Documents>javac HelloWorld.java |C:\Users\Dag\Documents>java HelloWorld Hello World! C:\Users\Dag\Documents>

<span id="page-17-0"></span>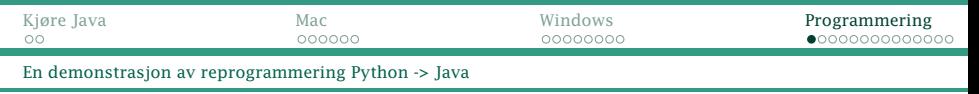

# En demonstrasjon

Vi skal programmere Python-programmet (vist forrige tirsdag) på nytt i Java.

```
def finnMedian(a):
  return sorted(a)[1]
data = [0] * 3fil = open('tail.data')for i in range(3):
    data[i] = int(fil.readline())print("Medianen er " +
      str(finnMedian(data)))
```
#### Hint:

Når vi skal oversette et Python-program til Java, bør vi alltid skrive det på nytt fra bunnen av.

<span id="page-18-0"></span>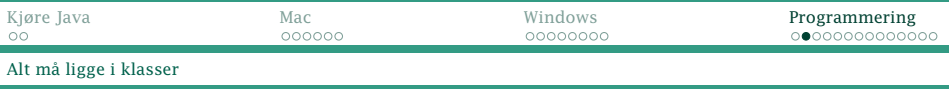

## Klasser

I Java må absolutt alt ligge i klasser. Vi må derfor definere en klasse for programmet vårt.

class Median {

}

```
def finnMedian(a):
   return sorted(a)[1]
data = \lceil 0 \rceil \times 3fil = open("tail.data")for i in range(3):
data[i] = int(fil.readline())
print("Medianen er " +
        str(finnMedian(data)))
```
<span id="page-19-0"></span>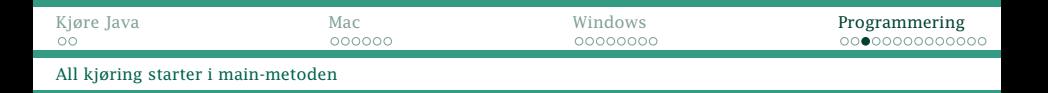

### For å kunne kjøre programmet trenger vi en main-metode:

class Median1 {

```
def finnMedian(a):
  return sorted(a)[1]
data = [0] * 3fil = open("tall.data")
for i in range(3):
data[i] = int(fil.readline())
print("Medianen er " +
       str(finnMedian(data)))
```
public static void main(String[] arg) {

} }

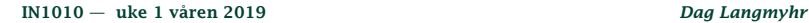

<span id="page-20-0"></span>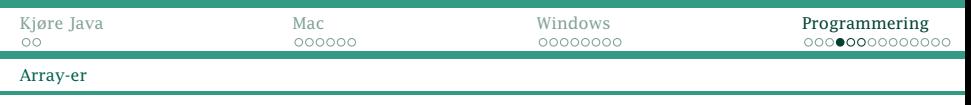

## Array-er (kontra lister)

I Java har vi **array**-er i stedet for Pythons lister.<sup>1</sup> En array er en datastruktur med mange elementer. Den lagres i etterfølgende celler i minnet.

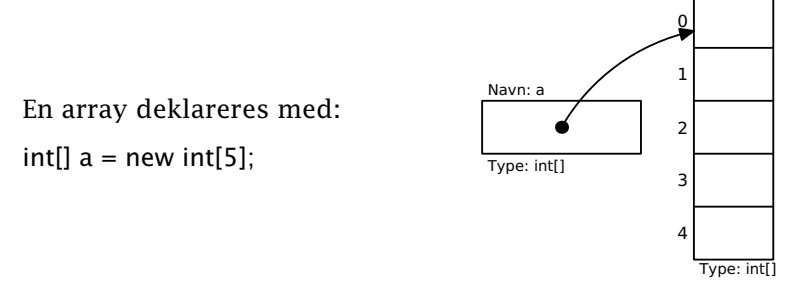

<sup>1</sup>I Java-biblioteket finnes ArrayList som ligner ganske mye på thons lister; mer om dette senere.

# En sammenligning

#### Pythons lister

- Elementene indekseres fra 0
- + Det sjekkes at indeksen er lovlig
- + Kan endre lengde
- ± Elementene kan være av ulik type
- Mye tregere

#### Javas array-er

- Elementene indekseres fra 0
- + Det sjekkes at indeksen er lovlig
- Lengden fast når først laget
- ± Alle elementene er av samme type
- + Mye raskere

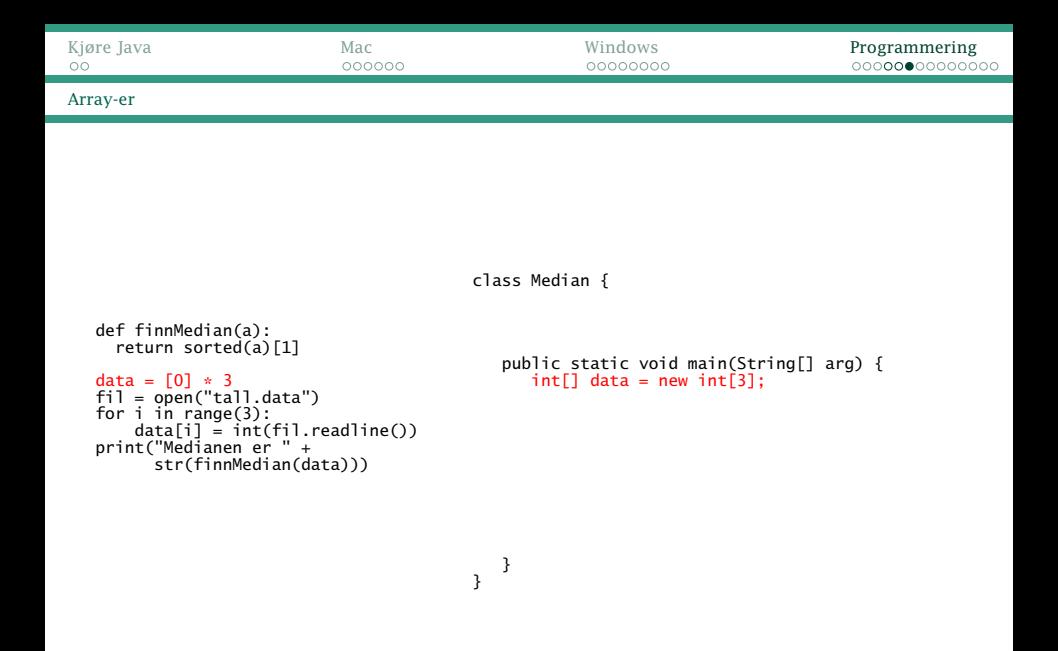

<span id="page-23-0"></span>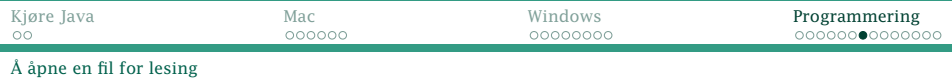

# Åpning av fil for lesing

For å kunne lese, benytter vi Scanner-klassen. Ved åpnning må vi ta hensyn til hva som skal skje om filen ikke finnes.

```
def finnMedian(a):
  return sorted(a)[1]
data = \lceil 0 \rceil \times 3f1 = open("tall.data")for i in range(3):
data[i] = int(fil.readline())
print("Medianen er " +
      str(finnMedian(data)))
                                 import java.jo.File:
                                 import java.util.Scanner:
                                 class Median {
                                     public static void main(String[] arg) {
                                        int[] data = new int[3];
                                        Scanner f1 = null:
                                         try {
                                            f_1 = new Scanner(new File("tall.data")):
                                        } catch (Exception e) {
                                            System.exit(1);
                                        }
                                     }
```
}

# <span id="page-24-0"></span>Å lese ulike typer verdier

### Scanner-objektet inneholder metoder for å lese: nextInt, nextDouble, nextLine, . . .

```
def finnMedian(a):
  return sorted(a)[1]
data = \lceil 0 \rceil \times 3fil = open('tail.data')for i in range(3):
data[i] = int(fil.readline())
print("Medianen er " +
      str(finnMedian(data)))
                              import java.io.File;
                              import java.util.Scanner:
                              class Median {
                                 public static void main(String[] arg) {
                                    int[1] data = new int[3]:
                                    Scanner fil = null:
                                    try {
                                       fil = new Scanner(new File("tall.data"));
                                     } catch (Exception e) {
                                       System.exit(1);
                                     }
                                    for (int i = 0; i < 3; i++) { data[i] = fil.nextInt(); }
                                 }
                              }
           IN1010 — uke 1 våren 2019 Dag Langmyhr
```
<span id="page-25-0"></span>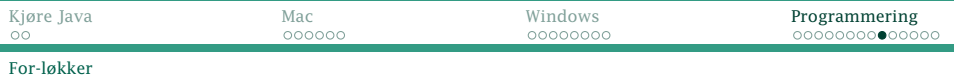

{

## For-løkker

```
For-løkken i Java (og C) er litt uvant:
```

```
for (int i = 1; i <= 10; i++) {
```

```
. . .
}
med initiering, test og
inkrementering.
```
Dette er bare en alternativ skrivemåte for

```
int i = 1;
while (i \le 10) {
  . . .
```
i++;

} }

<span id="page-26-0"></span>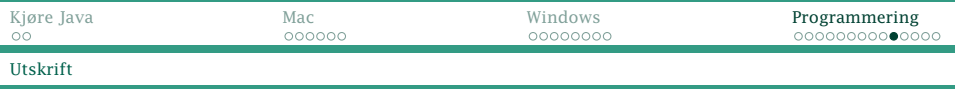

## Utskrift

## Til utskrift bruker vi println-metoden. Filen System.out er kommandovinduet vi kjører programmet vårt i.

```
import java.io.File;
import java.util.Scanner:
```

```
class Median {
```

```
def finnMedian(a):
  return sorted(a)[1]
data = \lceil 0 \rceil \times 3fil = open("tall.data")
for i in range(3):
data[i] = int(fil.readline())
print("Medianen er " +
      str(finnMedian(data)))
                                    public static void main(String[] arg) {
                                        int[] data = new int[3];
                                        Scanner fill = null:
                                        try {
                                           fil = new Scanner(new File("tall.data"));
                                        } catch (Exception e) {
                                           System.out.println("Finner ikke tall.data");
                                           System.exit(1):
                                        }
                                        for (int i = 0; i < 3; i+1) { data[i] = fil.nextInt(); }
                                        System.out.println("Medianen er " + finnMedian(data));
                                    }
                                 }
```
<span id="page-27-0"></span>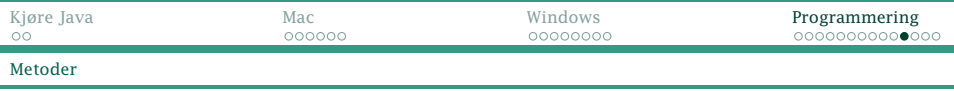

## Metoder

### Metoder deklareres som i Python, men vi må angi typen til parametrene og returverdien.

```
def finnMedian(a):
  return sorted(a)[1]
data = [0] * 3
fil = open("tall.data")
for i in range(3):
    data[i] = int(fil.readline())print("Medianen er " +
      str(finnMedian(data)))
                               import java.io.File;
                               import java.util.Arrays;
                               import iava.util.Scanner:
                               class Median {
                                  private static int finnMedian(int[] a) {
                                     Arrays.sort(a): return a[1]:
                                  }
                                  public static void main(String[] arg) {
                                     int[1] data = new int[3]:
                                     Scanner fil = null:
                                     try {
                                        fil = new Scanner(new File("tall.data"));
                                     } catch (Exception e) {
                                        System.out.println("Finner ikke tall.data"):
                                        System.exit(1):
                                     }
                                     for (int i = 0; i < 3; i+1) { data[i] = fil.nextInt(); }
                                     System.out.println("Medianen er + finnMedian(data));
                                  }
                               }
```
<span id="page-28-0"></span>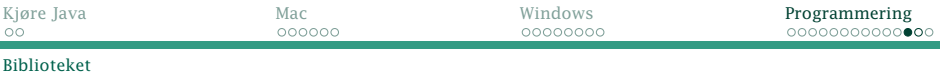

## Biblioteket

### Java kommer med et enormt bibliotek; se [https://docs.oracle.](https://docs.oracle.com/javase/8/docs/api/index.html?overview-summary.html) [com/javase/8/docs/api/index.html?overview-summary.html](https://docs.oracle.com/javase/8/docs/api/index.html?overview-summary.html).

| $P$ $\times$<br>B Anay (Java Platform SE 8.) X +                                                                               |                                                                                                    |
|----------------------------------------------------------------------------------------------------|----------------------------------------------------------------------------------------------------|
| $\leftarrow$ $\rightarrow$ $\sigma$ $\alpha$ $\rightarrow$ ktps://decarate.com/prosel/decal/prindex.html?everview-summary.html | $\bullet$                                                                                                    |
|                                                                                                    | El Apps <> 2019 C) Canvas C Daq : E-post : In C Hiwas : PU(010 : PM)020 : PAF2200 : PAF2270 / Inspecs @ Junk : Lattex : LaTeX C Hickman = Ordek [2] Pazza @ Saldus C) Surray = Wikipedia |
| <b>Jeve<sup>1</sup> Partison</b><br>Mandard Ed. 8                                                                              | tere" Pierform<br>Usaniard Ed. 8<br>DISPINSIV PACKAGE CLASS USE TREE DEPRECATED INDEX HELP                                                                                               |
| All Classes All Profiles                                                                                                    | <b>PREVIOUSS NEXTIQUES</b> FRANCS NO FINALES                                                                                                    |
| Packages                                                                                                    | SUMMARY NESTED   FIELD   CONSTR   METHOD   DETAIL: FIELD   CONSTR   METHOD                                                                                                    |
| compact), compact2, compact3<br>breau applies                                                                                  |                                                                                                    |
| jeva.evt<br>java.lang.reflect<br>gua aut colo                                                                                  |                                                                                                    |
| <b>Class Array</b><br>jeva.evt.dotatssrofer                                                                                    |                                                                                                    |
| gua aut and<br>inva.met.event                                                                                                  |                                                                                                    |
| lays Jane Object<br>izua aut ford<br>java.lang.refect.Array                                                                    |                                                                                                    |
| inva.ret.poom<br>ing Just in                                                                                                   |                                                                                                    |
| inva.met.im.spl                                                                                                    |                                                                                                    |
| jeva.iret.image<br>public final class Arrew                                                                                    |                                                                                                    |
| inva avet image renderable<br>extends deiect<br>jeva.iret.print                                                                |                                                                                                    |
| gua beans                                                                                                    | The Array class provides static methods to dynamically create and access Java arrays.                                                                                                    |
| Jews beams bearcombest<br>lease in                                                                                             |                                                                                                    |
|                                                                                                    | Array permits widening conversions to occur during a get or set operation, but throws an IllegalArgumentException if a narrowing conversion would occur.                                 |
| A&C IN<br>ARE MOVE                                                                                                    |                                                                                                    |
| Method Summary<br>A&G OUT                                                                                                    |                                                                                                    |
| ArthmeticException<br>At'ze                                                                                                    |                                                                                                    |
| <b>All Methods</b><br>Arrey                                                                                                    | Static Methods   Concrete Methods                                                                                                    |
| AravidockinoOueue<br><b>Modifier and Type</b>                                                                                  | <b>Method and Description</b>                                                                                                    |
| AmeyOcauc<br>ArayhdroDutO'Boundaliscredon                                                                                      |                                                                                                    |
| static defect<br>AmeyList                                                                                                    | get(@biect_array, int_index)                                                                                                    |
| Arays<br>AmeyStoreException                                                                                                    | Returns the value of the indeped component in the specified array object.                                                                                                    |
| static boolean<br><b>LU297y50</b>                                                                                              | ortforless(Object array, int index)                                                                                                    |
| ArryTupe<br><b>LUANSATION</b>                                                                                                  | Returns the value of the indexed component in the specified array object, as a boolean.                                                                                                  |
| AssociaceView<br>static hyte                                                                                                   | getByte(@bject array, int index)                                                                                                    |
| <b><i>Listen</i></b> Vandier                                                                                                   | Returns the value of the indeped component in the specified array object, as a byte.                                                                                                    |
| AssochranguabideChannel<br>Assorteness Channel                                                                                 |                                                                                                    |
| static char<br>Association of handeling in                                                                                     | getChar(dbject array, int indea)                                                                                                    |
| Assnd esteusChannelProvider<br>AsyndhronausClosaliacection                                                                     | Returns the value of the indeped component in the specified array object, as a char.                                                                                                    |
| Associate and FeChannel<br>static double                                                                                       | ostDosble(Object array, int index)                                                                                                    |
| Aund ronautiener locket Dannel<br>Association autoclassification                                                               | Returns the value of the indexed component in the specified array object, as a deable.                                                                                                   |
| <b>Abimichoulean</b><br>static float                                                                                           | getFleat(Object array, int index)                                                                                                    |
| Atomicintager                                                                                                    | Returns the value of the indeped component in the specified array object, as a fluat.                                                                                                    |
| Aberichtegestrag<br>AtomicintagesReldUpdater                                                                                   |                                                                                                    |
| static int<br>Abenicture                                                                                                    | getInt(dbject array, int index)                                                                                                    |
| AtomicLongArtay<br><b>Aborat and abbase</b>                                                                                    | Returns the value of the indeped component in the specified array object, as an i.e.t.                                                                                                   |
| AtomicMarksbleReference<br>static int                                                                                          | outLeasth(Object array)                                                                                                    |
| AlomicMevelledSupportedEnception<br>AtomicReference                                                                            | Returns the length of the specified array object, as an int.                                                                                                    |
| Abrahim Reference adaptato                                                                                                    |                                                                                                    |
| static lang<br>Atomic/teleronceFeldUpdater                                                                                     | getLees(@bject array, int index)<br>Returns the value of the indeped component in the specified array object, as a loss.                                                                 |
| AtomicStampedReference<br>Atachment from shaller                                                                               |                                                                                                    |
| static short<br>AtachmentPart                                                                                                  | getibert(Object array, int index)                                                                                                    |
| Atachmentanmandraller<br>Attr.                                                                                                 | Returns the value of the indeped component in the specified array object, as a short,                                                                                                    |
| <b>ANVILLED</b><br>static diject                                                                                               | newTratasce(Class componentType, int dimensions)                                                                                                    |
| Attribute<br>Athlede                                                                                                    | Creates a new array with the specified component type and dimensions.                                                                                                    |
| Attribute                                                                                                    |                                                                                                    |
| static Object<br>AtributeChangeNotification                                                                                    | newInstance(Class=Z= componentType, int length)                                                                                                    |
| AtributeChangeNotificationFilter<br><b>MillededCharacterhendor</b>                                                             | Creates a new array with the specified component type and length.                                                                                                    |
| a schedule schools about<br>static waid<br><b>Archives</b>                                                                     | set(thject array, int index, dhject value)                                                                                                    |
| AMOUT<br>w                                                                                                    | Sets the value of the indeped component of the specified array object to the specified new value.                                                                                        |
| Atribute Total continu<br>static vaid                                                                                          | netBoolean(Object array, int index, boolean z)                                                                                                    |

[IN1010 — uke 1 våren 2019](#page-0-0) *Dag Langmyhr*

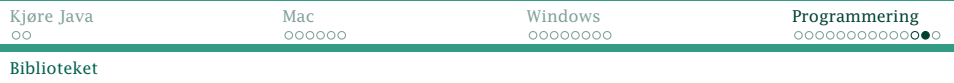

I programmet vårt har vi brukt

java.util.Arrays inneholder diverse nyttige metoder for array-er, blant annet sort.

- java.io.File benyttes for å lage fil-objekter.
- java.util.Scanner gjør det enkelt å lese verdier av ulike typer.
- java.lang.System (trenger ikke importeres!) inneholder
	- exit avslutter kjøringen (og angir statusverdi: 0=OK) out er klassevariabelen som angir hvor vanlig utskrift skal.

<span id="page-30-0"></span>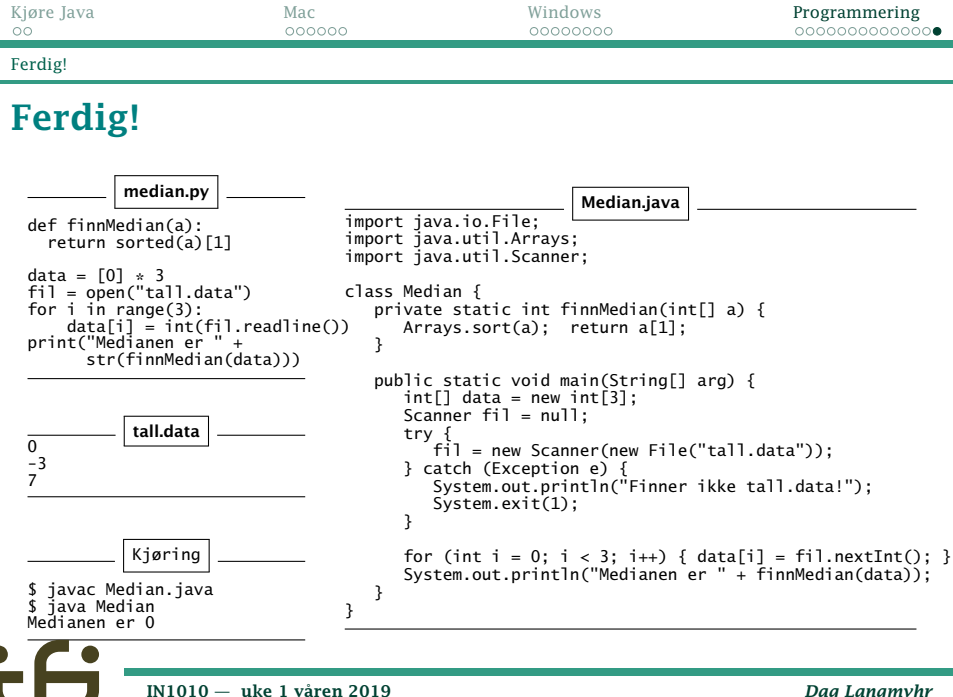